## Google meet へのログインのしかた (R4 4月版)

横浜市立 領家中学校

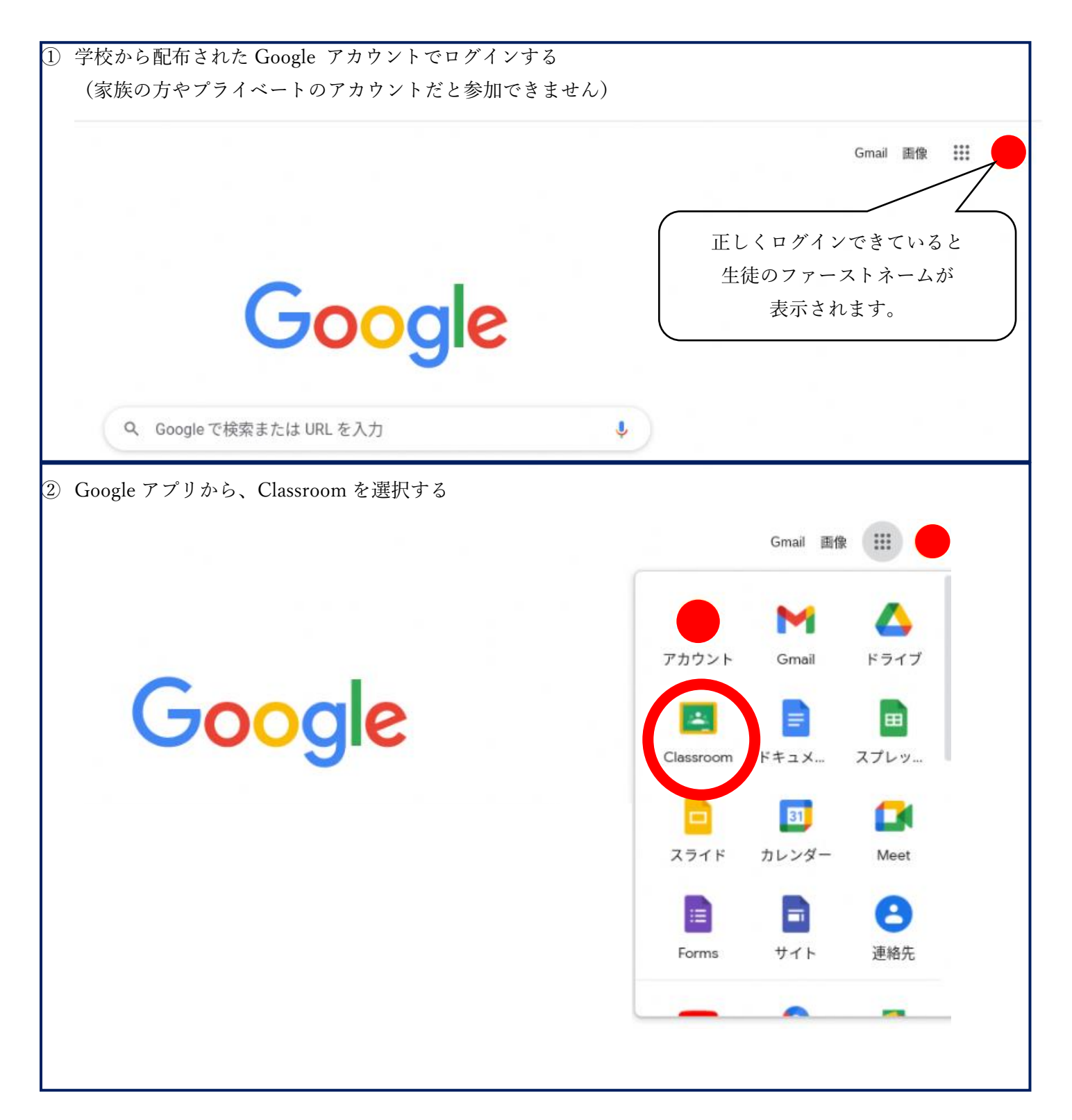

③ 参加するクラスを選択してください。

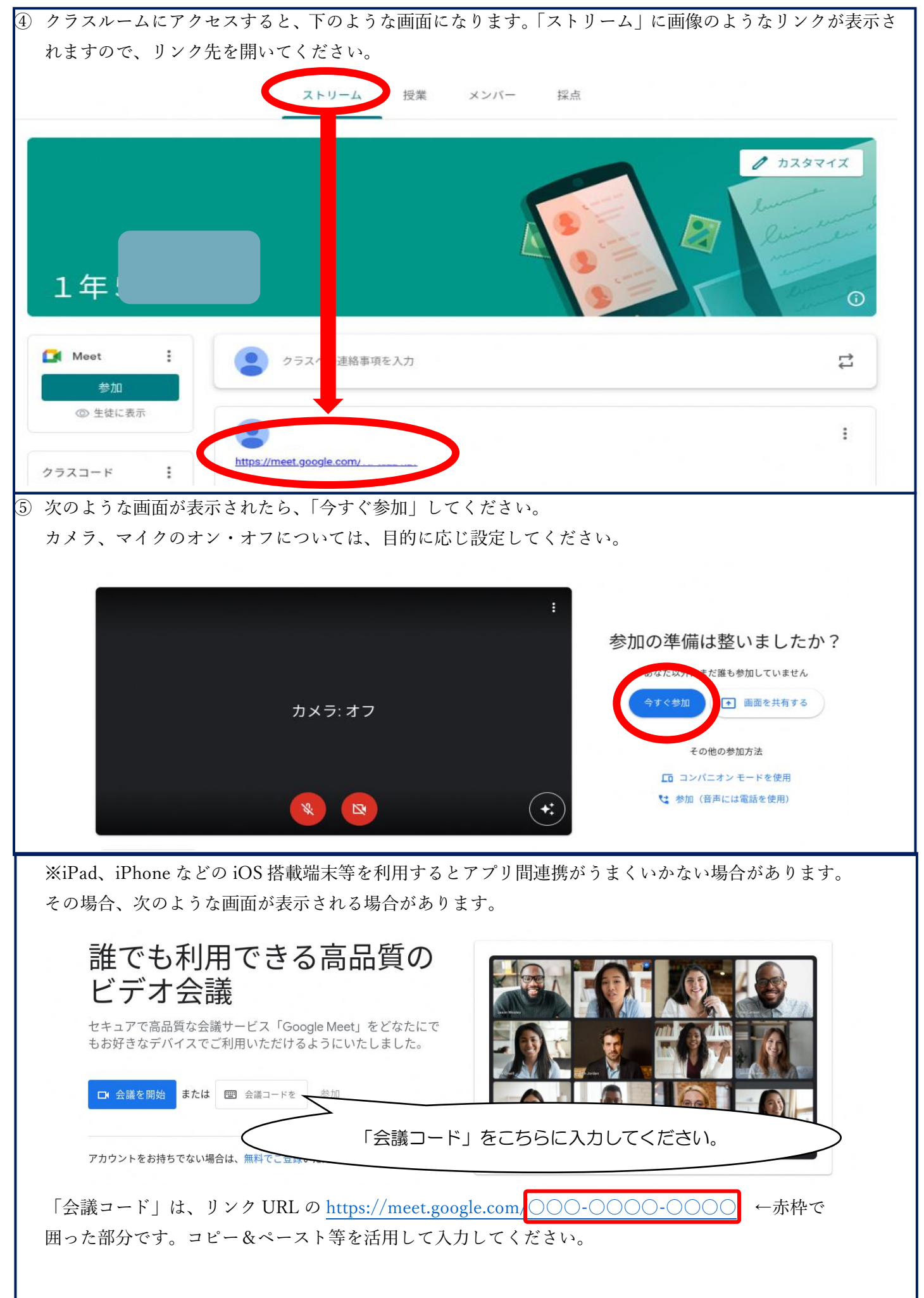